# Midterm 2 Review

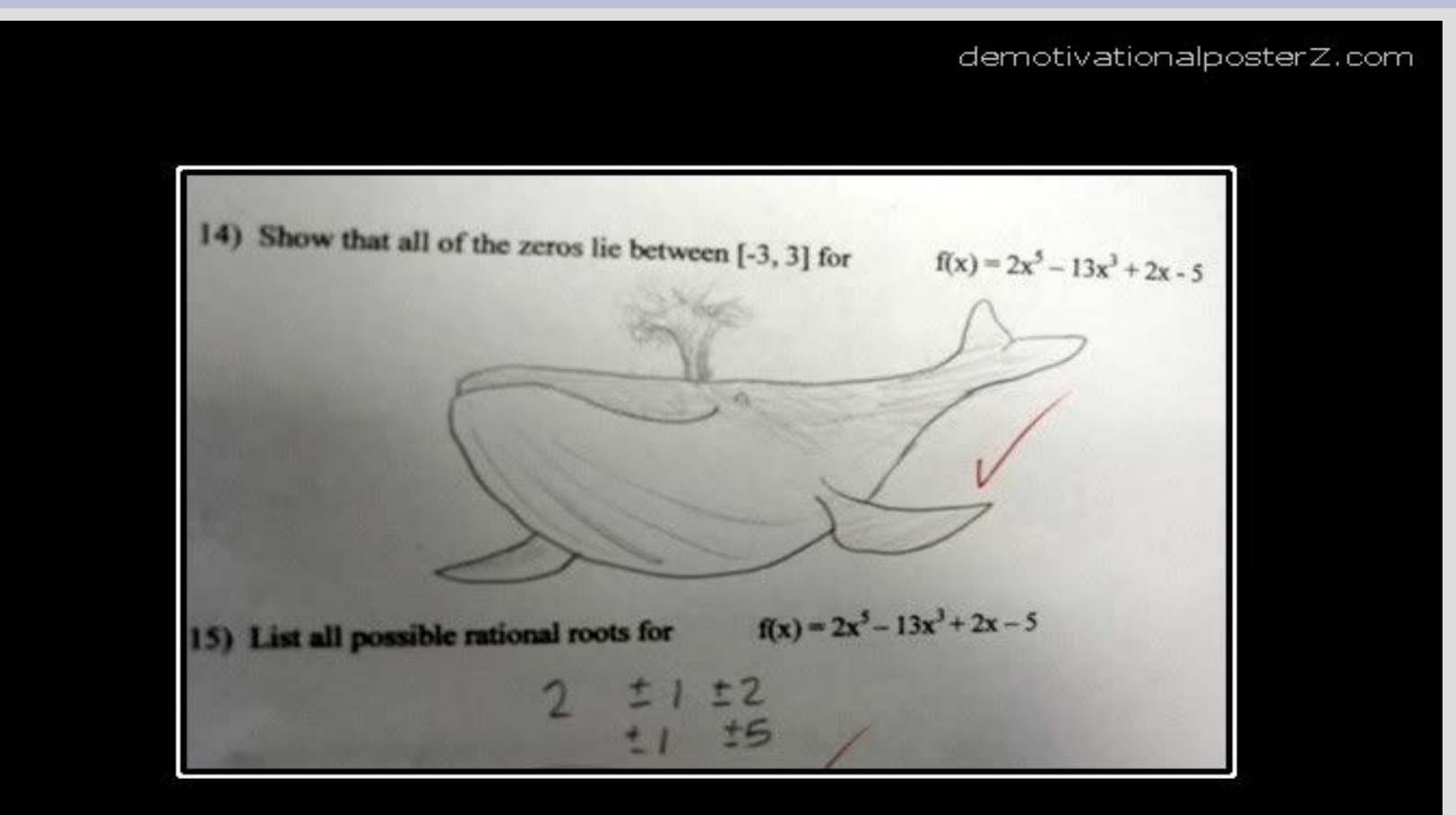

#### **A WHALE**

is fine too

### File I/O

For files you must first open them: ofstream out;<br>
/out.open("output.txt");<br>
Type Variable name File name

Then you use "out" instead of "cout" or "cin" depending on if it is an ostream of istream

Also close when done:

 $out.close()$ ;

### File I/O

Can check to see if the program is correctly sending/receiving to/from file:

```
if(out,fail())\{
```
ł

```
exit(1); // non-zero for an error state
```
If you want to add to the file instead of replacing it, you have to specify when opening

 $out.open("output.txt", *ios::app*);$ 

# End of file (EOF)

When there is nothing left in a file to read, we call it end of file

C++ is fairly nice about handling EOF, and you can detect it in 3 ways:

 $while(getline(in, x))\rightarrow$ reads from file  $while(in \gg x)$  $while(!in.eof())$ does not read from file (just tells if at end)

### File I/O

Q: Read all the numbers from "numbers.txt" and put their sum in "sum.txt"

If you cannot read "numbers.txt", put "NaN" into "sum.txt" (you can get this by doing 0.0/0.0) (technically the above is -NaN...)

(see: fileQ.cpp)

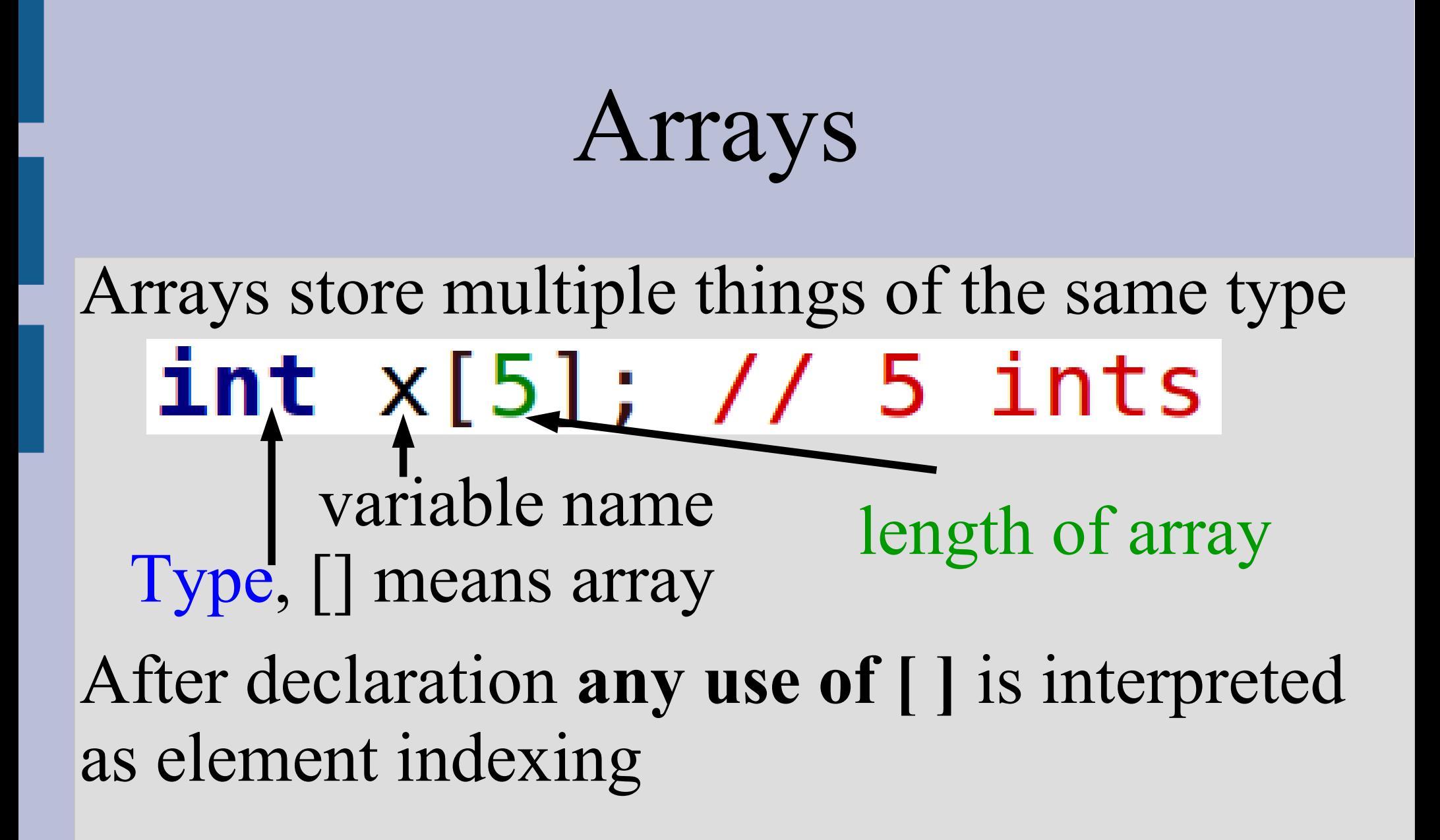

Arrays are memory addresses, shares with functions (cannot call-by-reference)

### Multidimensional Arrays

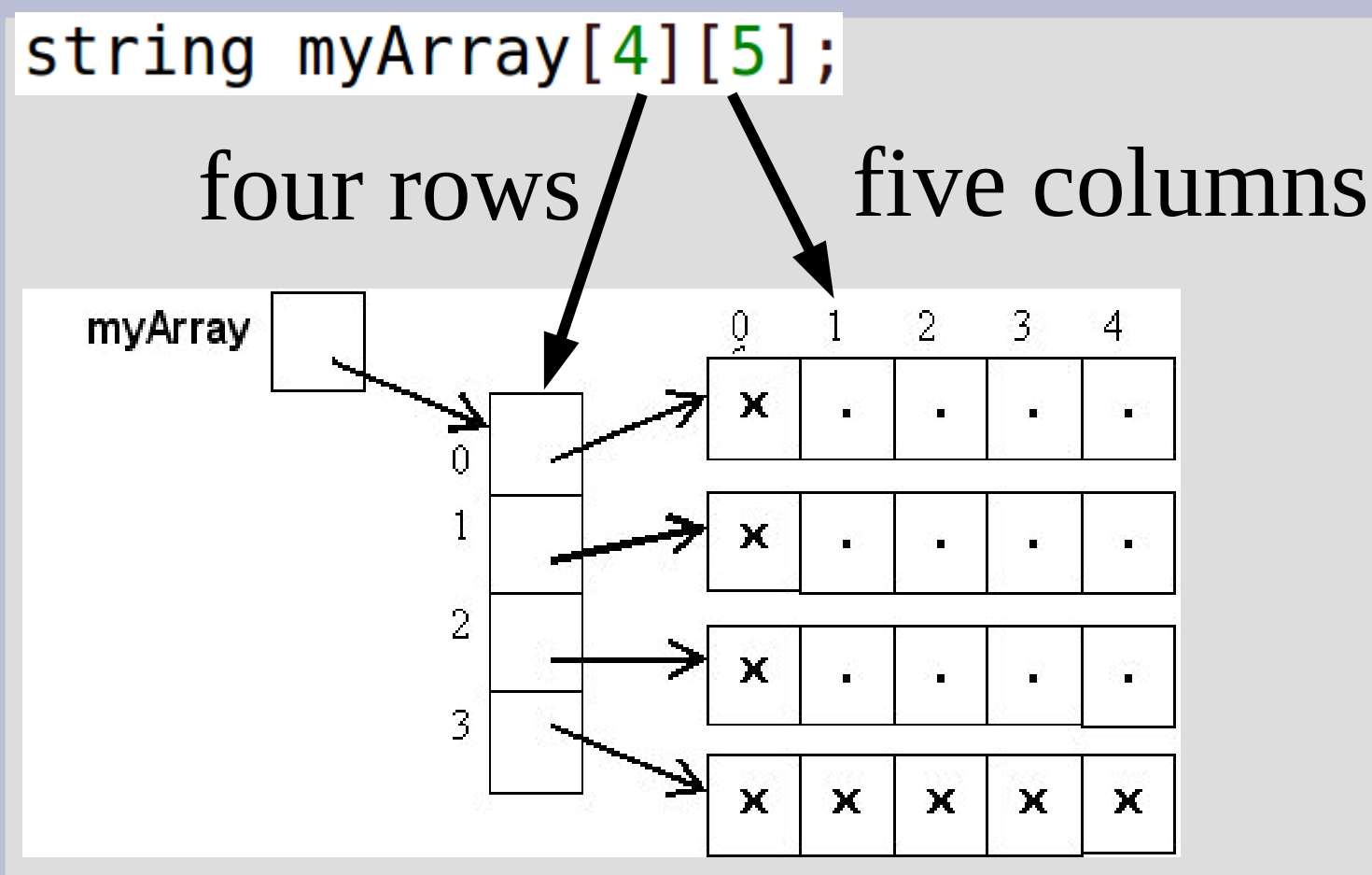

Must specify (some parts of) size when using as argument in function (all but first)

### Arrays

Q: Write a function that takes two int arrays of length 11 as input. Return true if the first array has more larger numbers when compared to the second element by element:

first =  $[1, 2, 3, 4]$ , second =  $[90, 0, 0, 0]$ , then function would return true as first array has 3 larger elements and 1 smaller:  $1 < 90, 2 > 0, 3 > 0, 4 > 0$ (see: arrayQ.cpp)

#### Recursion

There are two important parts of recursion: -A stopping case that ends the recursion -A reduction case that reduces the problem

Identify the problem sub-structure, then move inputs towards the base case

 $F_n = F_{n-1} + F_{n-2}$ 

 $\vert 0, 1, 1, 2, 3, 5, 8, 13, 21, 34, 55, 89, 144, \ldots \vert$ 

You can assume your function works as you want it to (and it will if you do it properly!)

#### Recursion

Q: Write a recursive function that keeps asking if the user wants to stop. When the character 'q' is pressed, stop and **return** how many inputs other than q they entered

Example input: aabeq Example output: 4 other inputs

(see: recursionQ.cpp)

# C-Strings and strings

c-string uses <u>null character</u> to tell when to end **char** word  $[] = { 'h', 'i', '0'} };$ string sameWord =  $word$ ;

(c++) string is a class (which is a type) and is newer and has many functions:  $-$  find(), substr(), at() or  $[$  ], etc.

Essential for dealing with more than one char at a time

# C-Strings and strings

- Q: Write a function that takes a c-string (char array) as input (and its length) and changes it to display half as much when couted  $(i.e. "cookies"   
 < "cook" or "coo"')$
- (see: cstringQ.cpp)
- Q: Make a word game that repeatedly reads in words until the user repeats a word they have already entered. At this point tell the user they have lost (see: wordGame.cpp)

#### Classes

A class is a way to bundle functions and variables (different types) into one logical unit

class date Only "date" variables private: can read or modify int day; int month; int year; Anyone can edit/usepublic: date(int day, int month, int year); // ^^ constructor has same name as class  $void print()$ ;  $\}$  ; Classes are custom made types (like int), that you make and define

#### Classes

Every time you actually create an object of the class type, you must run a constructor

date today1; // default construcor date today2 =  $date()$ ; // same as above date today3(12, 15, 2015); // non-default constructor **date** today4 =  $date(12, 15, 2015)$ ; // same as above

Constructors should initialize (probably) all variables inside the class

#### Classes

Suppose you were going to code up what your class schedule looks like

You take multiple classes, but each class has a: name, section, lecture time, and credits  $O$ :

Make a class that would store all the student's classes for this semester (just the definition) Then write a function to determine how many credits they are taking (see: credits.cpp)